## 封丘县部门联合"双随机、一公开" 监管工作联席会议办公室文件

封双随机办〔2023〕1号

## 关于开展 2023 年封丘县市场监管领域 "双随机、一公开"抽查检查的通知

为深入贯彻落实国务院、省、市、县政府关于在市场监 管领域全面推行部门联合"双随机、一公开"监管的意见,打 造一流营商环境,根据《封丘县人民政府办公室关于印发< 封丘县市场监管领域推行部门联合"双随机、一公开"监管 实施方案>和<封丘县市场监管领域推行部门联合"双随机、 一公开"抽查实施细则>的通知》(封政办〔2020〕48号) 要求, 开展 2023年封丘县市场监管领域部门联合"双随机、 一公开"抽查检查。

一、总体目标

贯彻县委、县政府关于推行部门联合"双随机、一公开" 监管工作的要求, 切实转变市场监管理念, 创新监管方式: 整合日常监管任务,减轻企业负担,实现"进一次门,查多 项事",提升监管效能,进一步完善并实现部门联合"双随 机、一公开"监管全覆盖, 常态化。

二、主要任务

(一) 统一监管平台。全省统一的"双随机、一公开" 监管工作平台,与国家企业信用信息公示系统互联互通,是 "互联网+监管"系统的重要支撑。各联席会议成员单位要 依托平台开展部门联合"双随机、一公开"抽查工作。

(二)完善"两库"建设。部门联合"双随机、一公开" 监管工作联席会议各成员单位要对照封丘县 2023 年抽查计 划,结合监管对象特点和监管需求,建立执法检查对象库和 执法检查人员名录库。

(三) 有序组织实施。

1、制定方案。抽查工作按照《封丘县市场监管领域推 行部门联合"双随机、一公开"抽查实施细则》(封政办〔2020〕 48号)执行。各发起部门要会同配合部门制定抽查工作方案, 根据2022年封丘县市场监管领域部门联合"双随机、一公开" 抽查计划, 按照抽查比例、时间节点等要求, 保质保量完成 任务。工作方案要报领导小组办公室备案。

2、随机匹配。各成员单位要按照抽查计划在"双随机、 一公开"监管平台抽取相应检查对象和执法检查人员,并进

 $\overline{2}$ 

行随机匹配。要综合考虑所辖区域地理环境、人员配备、业 务专长、保障水平等客观因素,科学、灵活确定随机抽取执 法检查人员的方式。为满足专业性抽查需要,各成员单位在 建立执法检查人员名录库的基础上,可探索建立检测机构、 科研院所、行业专家等辅助人员库。

3、结果公示。联合抽查结束后,发起部门和参与部门 要按照"谁检查、谁录入、谁公开"的原则,分别将所查事 项的抽查检查结果通过国家企业信用信息公示系统(河南) 和河南省信用信息共享平台等进行公示。其中, 涉企信息统 一归集至国家企业信用信息公示系统(河南)并记于企业名  $\lceil \cdot \rceil$ 

## 三、工作要求

(一) 强化统筹协调。部门联合"双随机、一公开"监 管涉及市场监管多项业务,发起单位和参与配合单位要加强 沟通协调, 密切协作配合, 形成工作合力, 有序开展"双随 机、一公开"监管。

(二) 注重工作创新。部门联合"双随机、一公开"监 管工作推进情况已列入我县营商环境评价工作措施, 各联席 会议成员单位要注重监管方式创新, 探索部门联合双随机监 管的新模式新作法,及时总结经验,不断提高监管的精准性 和有效性。

(三) 严格依法履职。各成员单位要进一步增强责任意 识,严格依法依规履行"双随机、一公开"监管职责,同时,

 $\overline{3}$ 

要坚持"尽职照单免责,失职照单问责"原则,严格依据抽 查事项清单和相关工作制度开展"双随机、一公开"监管。

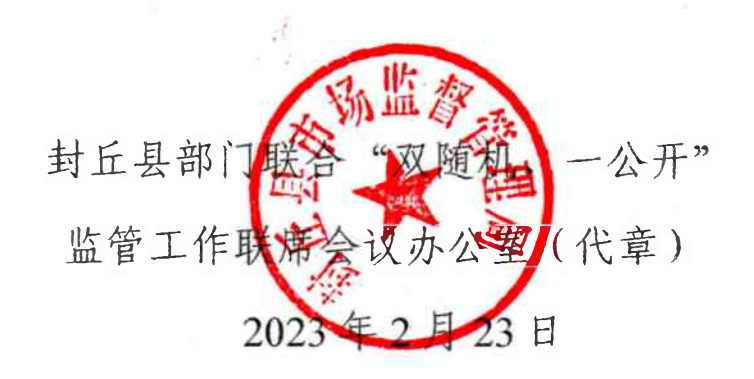